**NoJoy Crack PC/Windows**

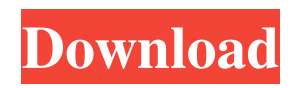

## **NoJoy Crack+ Download X64 [Updated] 2022**

Enable or disable all connected game controllers. You do not need to install any drivers or do anything else. NoJoy Cracked 2022 Latest Version Requires: NoJoy Product Key may not work on all versions of Windows 10. Please consult the Help menu for more details. NoJoy Product Key does not support all controllers. NoJoy Crack Disable game controllers, Virtual joysticks, and game pads easily and without drivers. NoJoy is a relatively simple application that lets you turn these devices on or off from a minimalistic user interface. It is very easy to use and can come in very handy, but this is still an early version that may not offer support for certain devices. Enable or disable game controllers quickly While certain devices, such as the Xbox One controller, can be turned off with the press of a button, others have to be unplugged or disabled from Device Manager, which is far from an ideal solution. With this utility, however, you can see every controller that is connected to your PC and disable it with a single mouse click. If you're looking for a simple way to turn devices on or off, this program will certainly do the job. Minimalistic user interface The UI features a very simple design, with a single window where all the detected devices are listed. There is a small button below each icon that can be used to turn them on or off. However, it would have been nice if it were possible to send the application to the system tray. Since some users may need to switch between devices frequently, being able to keep the program running in an unobtrusive manner would be great. Early release that may not support some devices It is important to note that the developer has not specified which game controllers are supported, so it is possible that the one you are using won't be detected. Until we get more information, however, just go ahead and try it out, as it doesn't need to be installed before use. All in all, NoJoy is a small, handy utility that makes it much easier to manage multiple game controllers. It needs a bit more polish, however, and it is unclear which devices are supported at the moment./\* Copyright The Kubernetes Authors. Licensed under the Apache License, Version 2.0 (the "License"); you may not use this file except in compliance with the License. You may obtain a copy of the License at

## **NoJoy Activation**

KeyMacro is an utility that offers an easy-to-use and highly customizable shortcut scheme for Windows. You can create your own custom shortcode to perform almost anything that you can think of. Whether it is simply adding or removing spaces, copying text, opening or closing a file, editing a certain region, or opening a program, you can now do it quickly and easily with just one mouse click! A unique feature of this application is that you can use it to change your Windows shortcuts as well! System requirements: Windows: Windows 2000/XP/Vista/7/8/8.1/10. Mac OS: OS X 10.4.x/10.5.x/10.6.x/10.7.x/10.8.x/10.9.x. Keymacro is compatible with: Windows 2000/XP/Vista/7/8/8.1/10. You can download KeyMacro from the link below. KeyMacro Features: KeyMacro - Windows to Mac Shortcuts Converter KeyMacro can convert your Windows shortcuts to the ones on your Mac. Change the Keyboard and Mouse shortcuts in your Mac! Copy any text or region in Windows and paste it in Mac OS! It is very easy to convert your Windows shortcuts to the ones on your Mac. Using KeyMacro, you can change your mouse and keyboard shortcuts in Mac OS and Windows. KeyMacro will add a shortcode to a window in OSX or a shortcut key combination in Windows. It works for all programs and you can use it in any website. You can use it by simply typing any shortcut in windows and hitting the Add Shortcut button. You can also use it to get to your most-used programs. You can quickly open any program, no matter what you are working on! If you have any problem with KeyMacro, please contact us for help. KeyMacro is also available for Android and iOS mobile devices. KeyMacro Free KeyMacro is a freeware tool that allows you 77a5ca646e

# **NoJoy Product Key**

NoJoy is a simple and easy-to-use utility that lets you manage game controllers. NoJoy has a simple and minimalistic design that makes it very easy to use. In addition to being able to disable controllers, the program can also be used to enable controllers that have been disabled for some reason. NoJoy detects and lists all connected controllers, so it can be used to get a list of the controllers you have and the ones that are detected. The game controllers are shown as icons in the main window, and there are small buttons below each one that can be used to enable or disable the device. The icons also show the name of the device if known, and the buttons also show a green or red icon that corresponds to the status of the device. Features: Simple and easy-touse user interface Enable or disable game controllers Detects and lists all connected controllers Detects and lists controllers connected via a USB hub Disables all connected controllers Sends information to Device Manager if there is a change Enable or disable controllers from the tray Useful for gamers who have multiple controllers connected to their PC Small, simple and easyto-use Lists the controllers in a simple manner Simple and easy-to-use UI In-depth information provided for each detected controller Detailed information provided for each detected controller Easy to learn and use Detected controllers are shown in a simple way Detected controllers are shown in a compact way Detected controllers are shown in a compact way The application does not require any installation Can detect and disable controllers that are connected to a USB hub Detailed information provided for each detected controller Detailed information provided for each detected controller Detailed information provided for each detected controller Detailed information provided for each detected controller Detected controllers are listed with their name Detailed information provided for each detected controller Detailed information provided for each detected controller Detailed information provided for each detected controller Detected controllers are shown in a simple way Detailed information provided for each detected controller Detailed information provided for each detected controller Detailed information provided for each detected controller Detailed information provided for each detected controller Detailed information provided for each detected controller Detailed information provided for each detected controller Detailed information provided for each detected controller Detailed information provided for each detected controller Detailed information provided for each detected controller Detailed information provided for each detected controller Detailed information provided for each detected controller Detailed information provided for each detected controller Detailed information

#### **What's New in the?**

NoJoy is a small application that enables or disables game controllers on your PC. NoJoy Version: NoJoy 1.0.0 NoJoy Author: NoJoy is developed by S.C.F. NoJoy Changelog: 3.2.6 - Bug fix: Some games would fail to get focus when NoJoy is the active window. This should be fixed now. 3.2.4 - Bug fix: A crash when you close the main window after enabling a controller. 3.2.3 -Addition: Icons for plugged USB controllers are now displayed. 3.2.2 - Bug fix: Sometimes, enabling or disabling controllers didn't work. - Various minor fixes. 3.2.1 - Bug fix: Some games would fail to get focus when NoJoy is the active window. This should be fixed now. - Various minor fixes. 3.2.0 - It is possible to disable more controllers now. - The program will now automatically be started when you connect a controller, as well as when you enable a controller. - Gamepad configuration is now done automatically. - The status bar now displays the controller you're currently using. - New icon and button for enabling/disabling. - New installer. - Minor changes. 3.1.0 - The program is now configurable. - The program is now able to disable more controllers. - The program is now able to be started from the system tray. - It is now possible to configure the controllers individually, with a slider for each. - It is now possible to prevent the controller from being automatically enabled or disabled. - It is now possible to configure a game controller in the system preferences. - The installer now offers to install the latest version on the system. - The first time NoJoy is started after installing a controller will not ask for its configuration. - The program is now more usable when you have multiple controllers connected to your system. - Various minor fixes. 3.0.1 - Minor fix: The application wouldn't start after rebooting Windows 10. 3.0.0 - Some minor fixes. 2.2.1 - Some small changes. 2.2.0 - A minor fix: The gamepad emulation would not work on some systems. - The application is now more compatible with newer Windows versions. - A "Gamepad" button has been added to the main window. - The application now tries to detect USB controllers by themselves, and will stop detecting them when it can't find a gamepad. - The program is now able to detect and configure multiple controllers, and different gamepad layouts, including those that don't have any buttons. - A "Gamepad" button has been added

# **System Requirements For NoJoy:**

Supported OS: - Windows 7 x64 or Windows 10 x64 - Windows 8 x64 or Windows 8.1 x64 - Windows 8 or Windows 7 x86 or Windows 7 SP1 - Windows Server 2012 R2 x64 or Windows Server 2012 x64 - Windows Server 2012 x64 or Windows Server 2012 x86 - Windows Server 2008 R2 SP1 x64 or Windows Server 2008 R2 x86 - Windows Server 2008 x64 or Windows Server 2008 x86 - Windows Vista x64 or Windows Vista

<https://lexcliq.com/?p=460116>

<http://mycryptojourney.blog/?p=19859>

<https://www.midatlanticherbaria.org/portal/checklists/checklist.php?clid=61303>

<https://marketstory360.com/news/9730/dxf-exporter-dll-crack-free-download/>

<https://renmucegenpatablas.wixsite.com/ortadechback/post/cubase-pro-crack-download-win-mac-latest-2022>

<http://escortguate.com/syrah-crack-free-x64-final-2022/>

[https://thenationalcolleges.org/wp-content/uploads/iSpy\\_Killer.pdf](https://thenationalcolleges.org/wp-content/uploads/iSpy_Killer.pdf)

<https://www.midwestmakerplace.com/wp-content/uploads/2022/06/oldikafe.pdf>

<https://boomingbacolod.com/mpeged-1-10-15-download-win-mac/>

[https://www.afrogoatinc.com/upload/files/2022/06/cPDNLxYcb6wxSrvanp3Q\\_06\\_6b8dfaef79aa4e74ad8da8797e51d983\\_file.](https://www.afrogoatinc.com/upload/files/2022/06/cPDNLxYcb6wxSrvanp3Q_06_6b8dfaef79aa4e74ad8da8797e51d983_file.pdf) [pdf](https://www.afrogoatinc.com/upload/files/2022/06/cPDNLxYcb6wxSrvanp3Q_06_6b8dfaef79aa4e74ad8da8797e51d983_file.pdf)